**AutoCAD Crack Download (2022)**

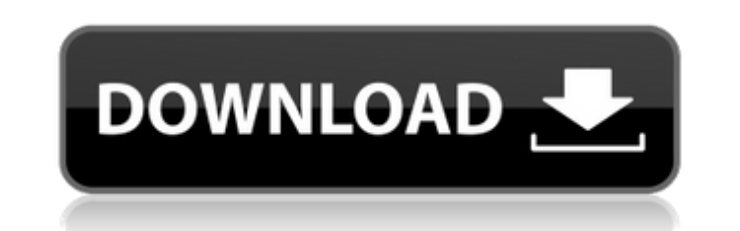

## **AutoCAD Crack+ Free**

The most common uses of AutoCAD Cracked 2022 Latest Version are for architectural and drafting purposes, but its versatility makes it useful for creating a wide range of products and models such as engineering, mechanical, automotive and residential, and architectural 3D models. AutoCAD Product Key is not a CAD tool by itself, it is designed to be used together with other software programs that would allow it to produce 2D and 3D drawings. H purchase Autodesk AutoCAD Training and other Autodesk software products. AutoCAD Free Trial offer Check out the FREE AutoCAD trial version. It allows you to create, modify, add to and delete AutoCAD drawings. After success for your use. You also get an Autodesk subscription that allows you to save, update and open your drawings on your computer. Check out the FREE Autodesk trial version. Once you are ready to make a purchase, visit the AutoC AutoCAD LT which is a low-cost version of the application. AutoCAD LT will allow you to create, modify and add to AutoCAD drawings. You also get an Autodesk subscription. The cost of the Autodesk subscription is dependent your drawings on your computer. Follow these steps to make a purchase: · Click on the Get Started now link on the page for the particular product that you wish to purchase. · A new window will open and you will be presente need and then click on the Purchase Now button to move to the next page. · Click on Continue to move to the payment page. · Click on the Continue button to the final page. · You will be required to provide some personal in e-mail address, password etc. · Choose your preferred payment option and then click on Continue to move to the payment confirmation page. · Enter your card information

### **AutoCAD Registration Code**

AutoCAD Cracked Accounts is now integrated in Unity software development kit for games See also List of computer-aided design software List of CAD editors for Raster graphics List of Computer-aided design software Referenc Equation" by Gregory McLean Category:Computer-aided design software for Windows Category:Computer-aided design software for Linux Category:Computer-aided design software for macOS Category:Computer-aided design software fo software Category:AutoCADWhen using a debit card, most of us rarely if ever check the balance of our debit card account. We just swipe it to buy stuff with our card. But what if you get hit with a hefty overdraft fee? What offers you a \$0 overdraft fee in exchange for an unlimited fee to make transfers between your checking and savings accounts? What if you are still paying a \$0 overdraft fee, but you have this overwhelming feeling that your about it? I'm going to show you what you can do to beat a \$25 or \$0 overdraft fee, and beat a bank in a battle. If your bank chooses to use debit card transactions for transactions you know you can't afford to have paid in growth factor (VEGF) gene by HIF-1alpha. Hypoxia-inducible factor-1 (HIF-1) is a transcription factor that is essential for the adaptive response to hypoxia and plays a crucial role in the development of certain pathologic (VEGF) gene is a target of HIF-1 that is regulated by hypoxia in a number of human cancer and noncancer cell types. Here, we provide evidence that the VEGF gene is a target of HIF-1 in human aortic smooth muscle cells (HAS

### **AutoCAD Crack+ Free License Key**

The software will always check for a license key when you start a new document, and will give you two options: either download the license key from Autodesk, or go to the software settings, then enter your license key manu one that contains strings and the other one contains integers. The strings are the name of the products in a grocery store. There are a lot of products in the store, but only the ones I want should be in the array. The rea var products = ["bananas", "orange", "apple", "banana", "apple", "apple", "banana", "orange", "orange"] The products in the array are the products are the cost of the products. var items = [5, 12, 22, 29, 6, 8, 12, 1, 2, 2 and the numbers are the cost of the products. For example, the total cost for the products in the array is 29, since 5 + 12 + 22 + 29 = 80. In other words, the product banana in the array should be in the array items, but array products that are not in the array items. I hope this makes sense. Can anyone help me with this? A: Loop through the products array using a function that returns true or false whether or not a product should be in it "orange", "apple", "banana", "apple", "apple", "banana", "orange", "orange"], items = [5, 12, 22, 29, 6, 8, 12, 1, 2, 20]; function shouldIn(item, items) { return items.indexOf(item) > -1; } products.forEach(product => { i

#### **What's New in the AutoCAD?**

"Send" feedback from the CAD environment or from third party systems. Automatic updating of change records with no manual editing. Batch mode for sending large numbers of files. Receive feedback about current drawings from numbers of files, so you can import a large number of files in one operation. (video: 1:50 min.) Incorporate feedback from any annotation into your drawing, whether imported from any interface that supports annotations. Ma the correct margins of the drawing. Transitioning drawing objects between draft and finished mode. Improved print driver and rendering capabilities to make sure you see your drawings in high-quality color and paper. Batch customize, and start a new batch of file imports at any time. Automatically synchronize the time of all file imports in the batch. Receive status reports for the entire batch as it is imported. Import large batches of draw the batch. Create new drawings and link them to the AutoCAD project that contains the imported drawings. Export drawings from the batch into any number of files, with a progress bar that shows status on each drawing. Inser object into a role. Add or remove roles by double clicking a part of the object or pressing the ALT key while dragging over the object to specify a role. Carry role properties over drawings, instead of the individual parts commands that apply to all objects in the drawing, instead of dragging and dropping each individual object. Specify the names of the properties, and enter the values for those properties, when the drawing is opened. Print and print drawings with any drawing objects, such

# **System Requirements For AutoCAD:**

Install and play Oubliette: Inferno 2: Infernal Skies on PlayStation 4, Xbox One and STEAM platforms. System Requirements (Windows 7, Windows 10 OS: 64-bit Processor: Intel Core 2 Duo E8400 @ 2.4Ghz Memory: 4 GB RAM Hard D GeForce GTX 650 or ATI Radeon HD 5770 or equivalent DirectX: Version 11 Recommended

<https://www.fairlabels.net/autocad-crack-free-license-key-pc-windows/> <https://estrahah.com/autocad-19-1-crack-with-serial-key-download-latest/> <http://campustoast.com/wp-content/uploads/2022/07/bertber.pdf> <http://pepsistars.com/autocad-crack-activation-key-free-download-pc-windows/> <https://smarthippo.org/wp-content/uploads/2022/07/westforg.pdf> [https://mmsshop.ro/wp-content/uploads/2022/07/AutoCAD\\_\\_Crack\\_\\_Serial\\_Key\\_MacWin.pdf](https://mmsshop.ro/wp-content/uploads/2022/07/AutoCAD__Crack__Serial_Key_MacWin.pdf) <https://www.webcard.irish/autocad-free-download-11/> <https://biodashofficial.com/autocad-21-0-crack-with-license-key-download/> <https://bonnethotelsurabaya.com/promosi/autocad-2017-21-0-crack-2> <http://marqueconstructions.com/2022/07/23/autocad-23-0-crack-with-license-key-free-download-mac-win-2022/> <https://instafede.com/autocad-torrent-free-download-pc-windows-latest/> <https://us4less-inc.com/wp-content/uploads/AutoCAD-75.pdf> <http://www.ecomsrl.it/autocad-11/> <http://eventaka.com/?p=38521> <https://putitouttheretv.com/wp-content/uploads/AutoCAD-54.pdf> <http://uttaranchalcollege.com/wp-content/uploads/2022/07/karvyr.pdf> <https://xenoviabot.com/autocad-2019-23-0-x64/> <https://wilcityservice.com/wp-content/uploads/2022/07/vanogine.pdf> <https://clasificadostampa.com/advert/autocad-2017-21-0-crack-lifetime-activation-code-download-april-2022/> <http://kampungkbpucangsawit.com/?p=8827>